## **Creating Your Power Point Presentation**

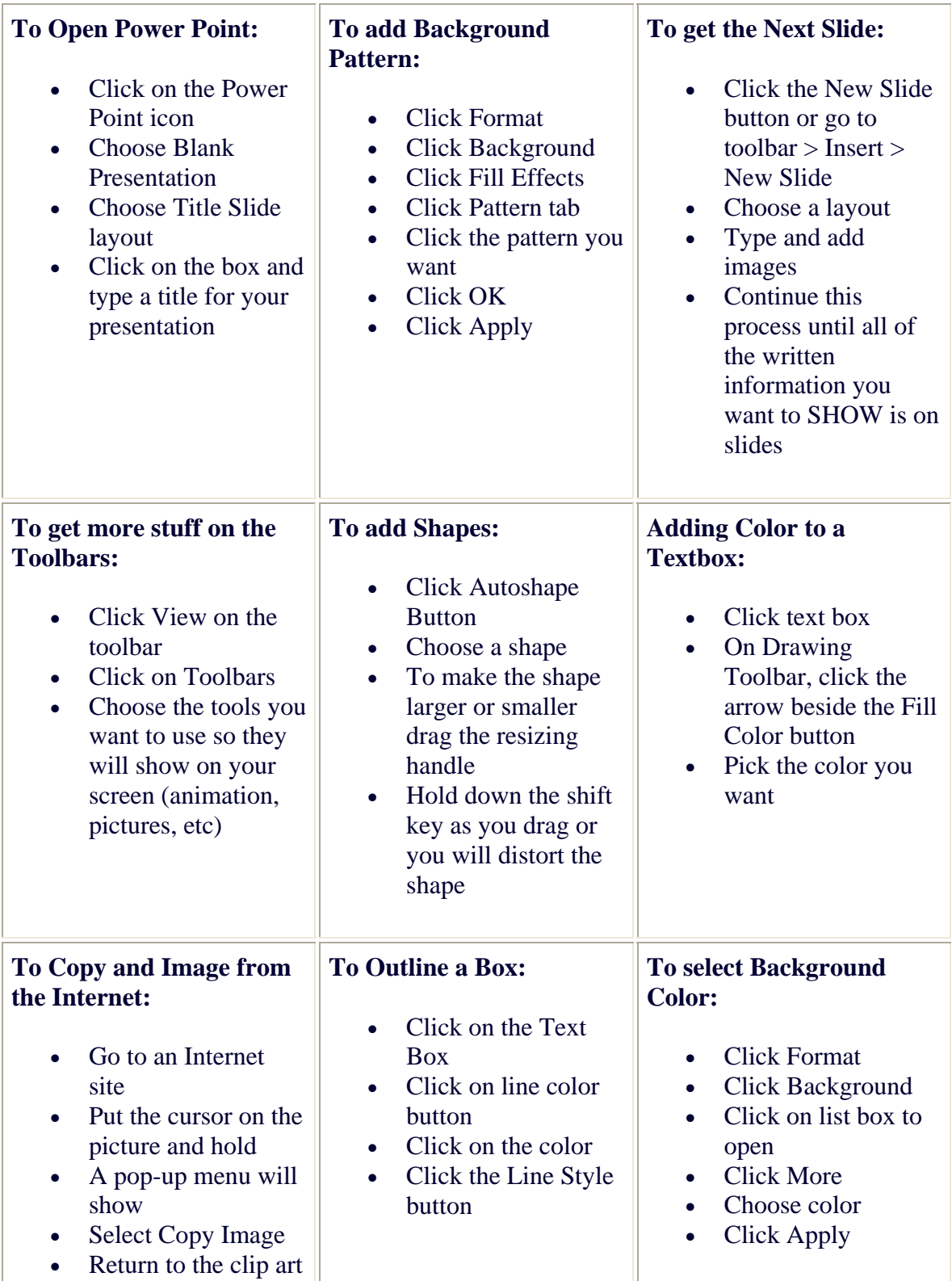

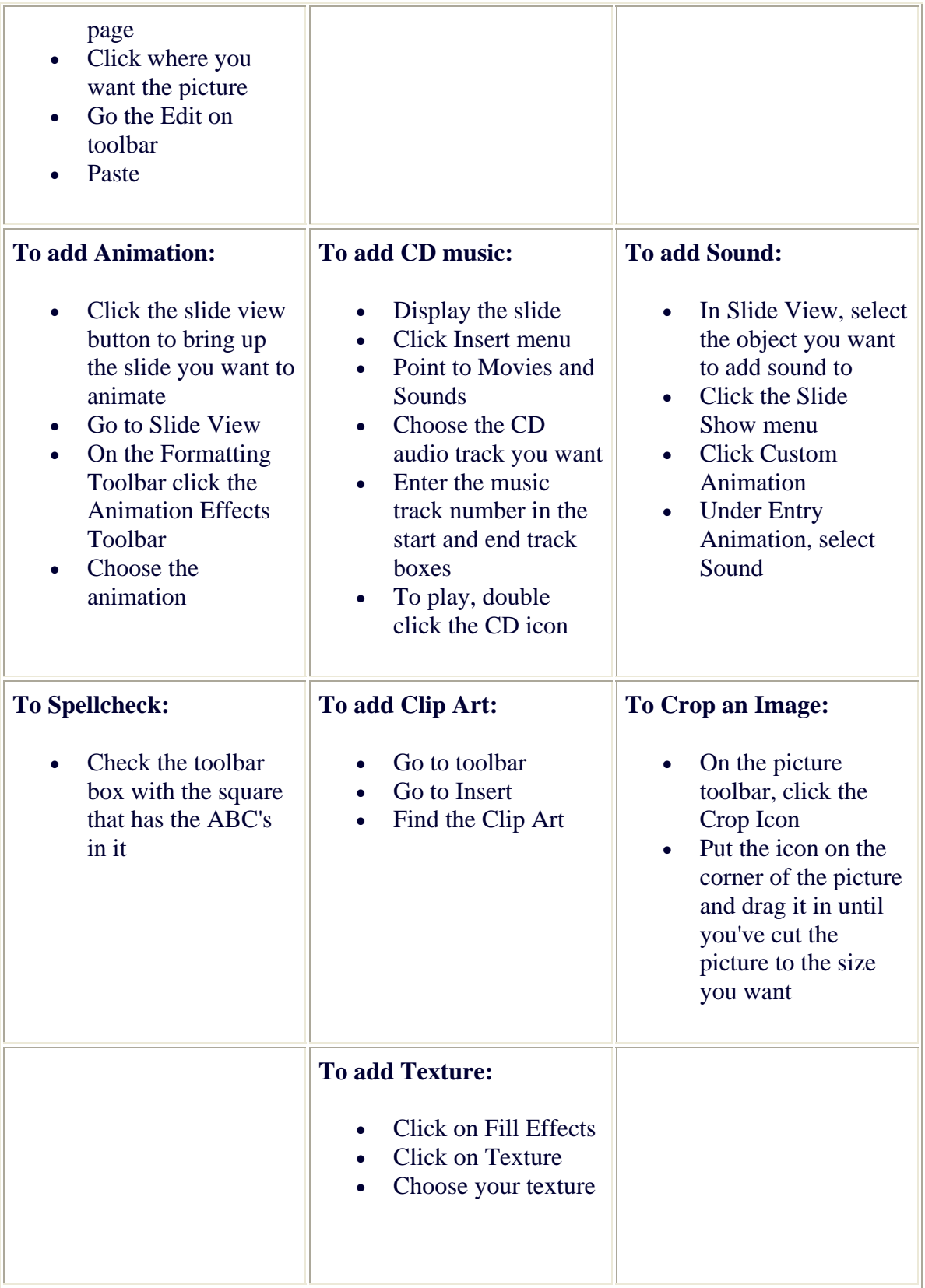